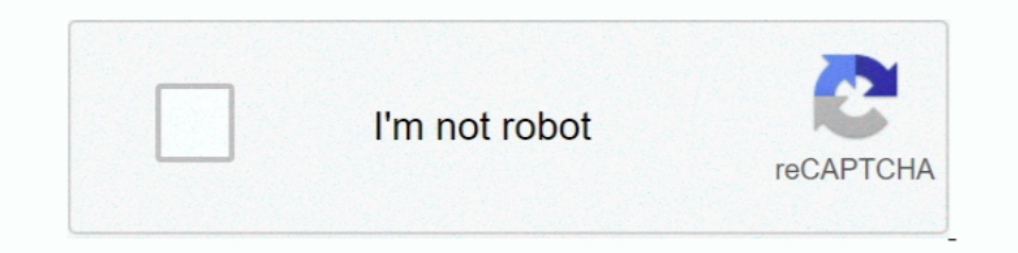

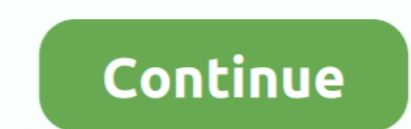

## **FLUKE DMS SOFTWARE DOWNLOAD**

Directions on How to download test results from your Fluke. ... How To Transfer Data From The Fluke 435 To ...

## **fluke software**

fluke software, fluke software thermal imaging, fluke software linkware download, fluke software mac, fluke software linkware, fluke software updates, fluke software dsx 5000, fluke software 1738, fluke software engineer,

**fluke software smartview**

## **fluke software linkware**

6aa8f1186b